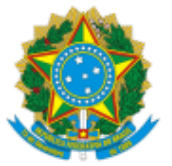

#### SERVIÇO PÚBLICO FEDERAL MINISTÉRIO DA EDUCAÇÃO Universidade Federal do Pampa

## **EDITAL Nº 434/2019**

# **EDITAL DE RETIFICAÇÃO DO EDITAL Nº 370/2019**

O REITOR DA UNIVERSIDADE FEDERAL DO PAMPA, no uso de suas atribuições legais e estatutárias, refica o Edital nº 370, de 19 de setembro de 2019, publicado no Portal da Unipampa em 19 de setembro de 2019, nos seguintes termos:

#### **Onde se lê:**

**(...)**

### **12. DO CRONOGRAMA**

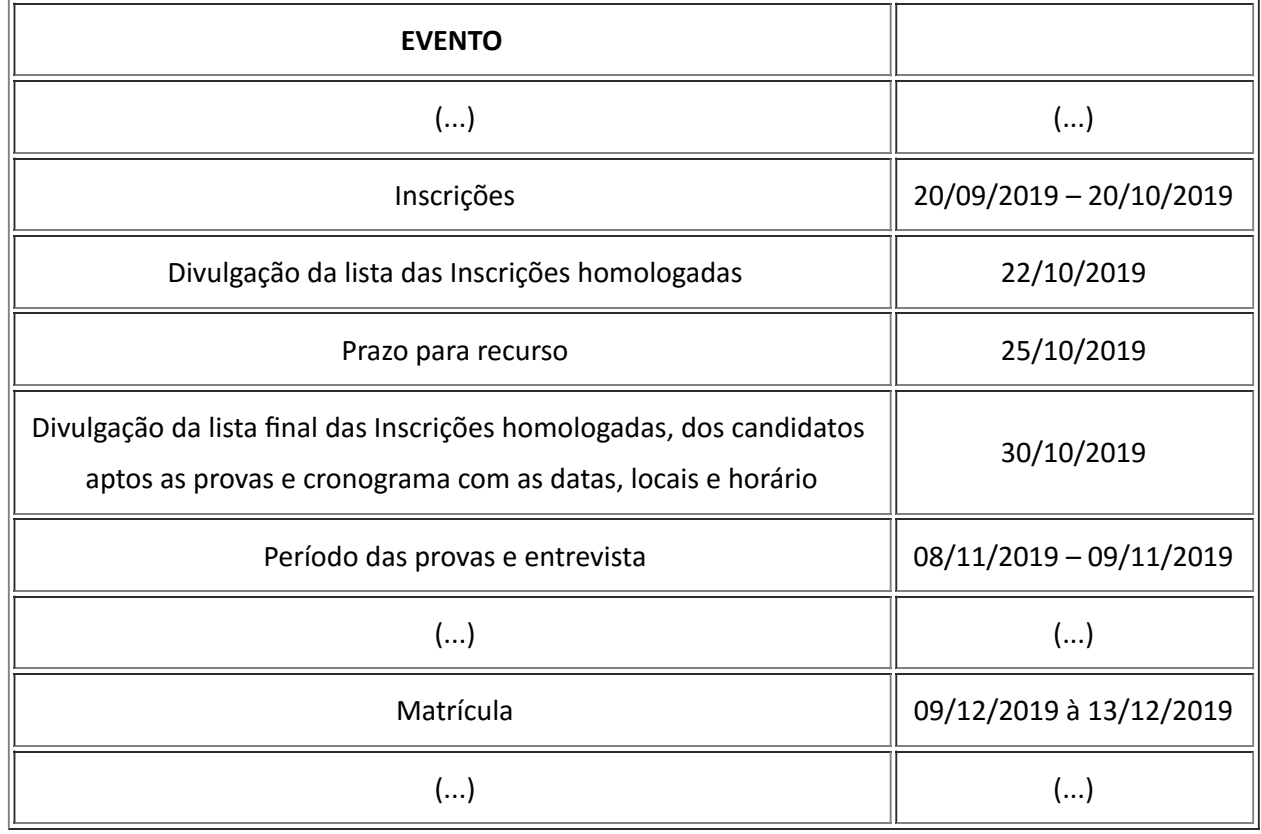

**(...)**

#### **Leia-se:**

**(...)**

#### **12. DO CRONOGRAMA**

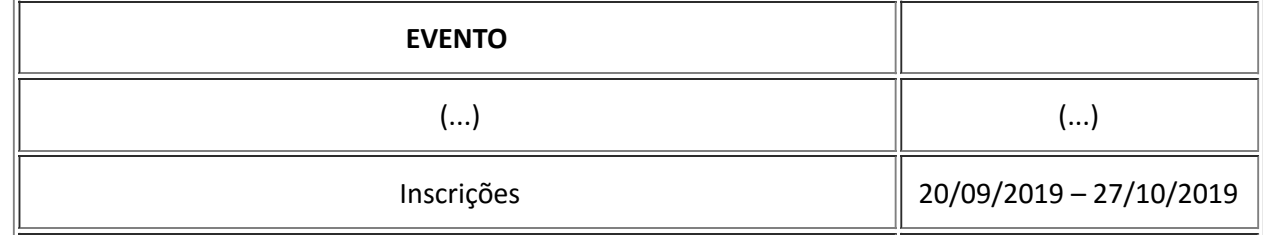

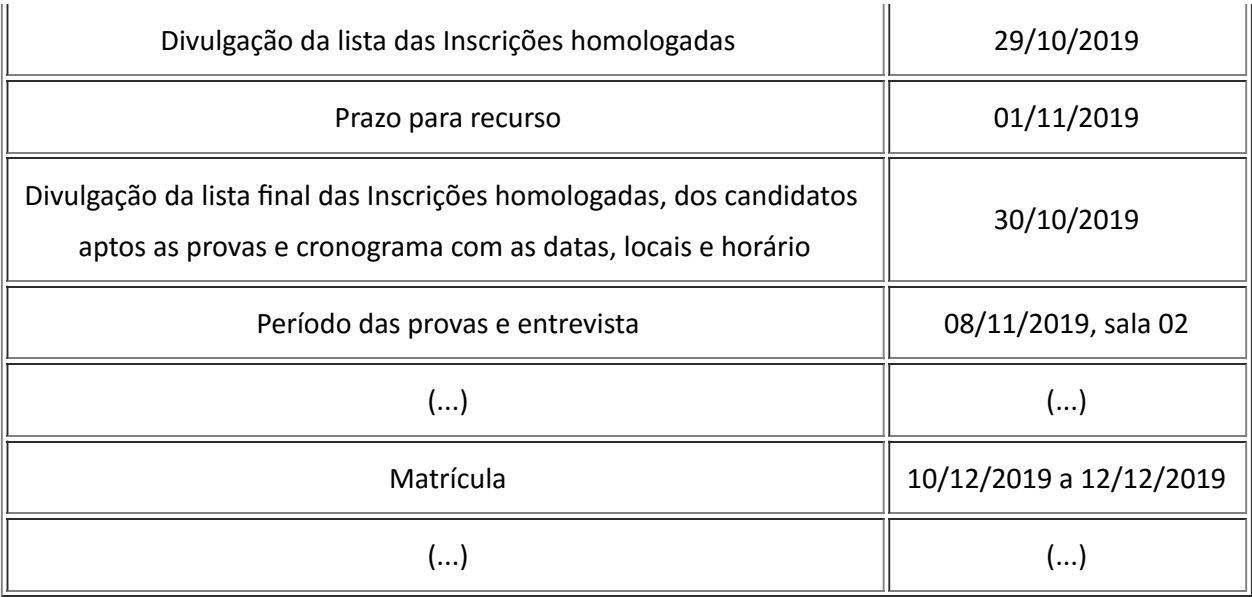

## **(...)**

Bagé, 22 de outubro de 2019.

#### Marco Antonio Fontoura Hansen

Reitor

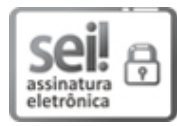

Documento assinado eletronicamente por **MARCO ANTONIO FONTOURA HANSEN**, **Reitor**, em 22/10/2019, às 14:58, conforme horário oficial de Brasília, com [fundamento](http://www.planalto.gov.br/ccivil_03/_Ato2015-2018/2015/Decreto/D8539.htm) no art. 6º, § 1º, do Decreto nº 8.539, de 8 de outubro de 2015.

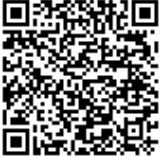

A autenticidade deste documento pode ser conferida no site https://sei.unipampa.edu.br/sei/controlador\_externo.php? acao=documento\_conferir&id\_orgao\_acesso\_externo=0, informando o código verificador **0182027** e o código CRC **91E9FFEC**.

**Referência:** Processo nº 23100.016754/2019-77 SEI nº 0182027